## BIOCARTA\_PTEN\_PATHWAY

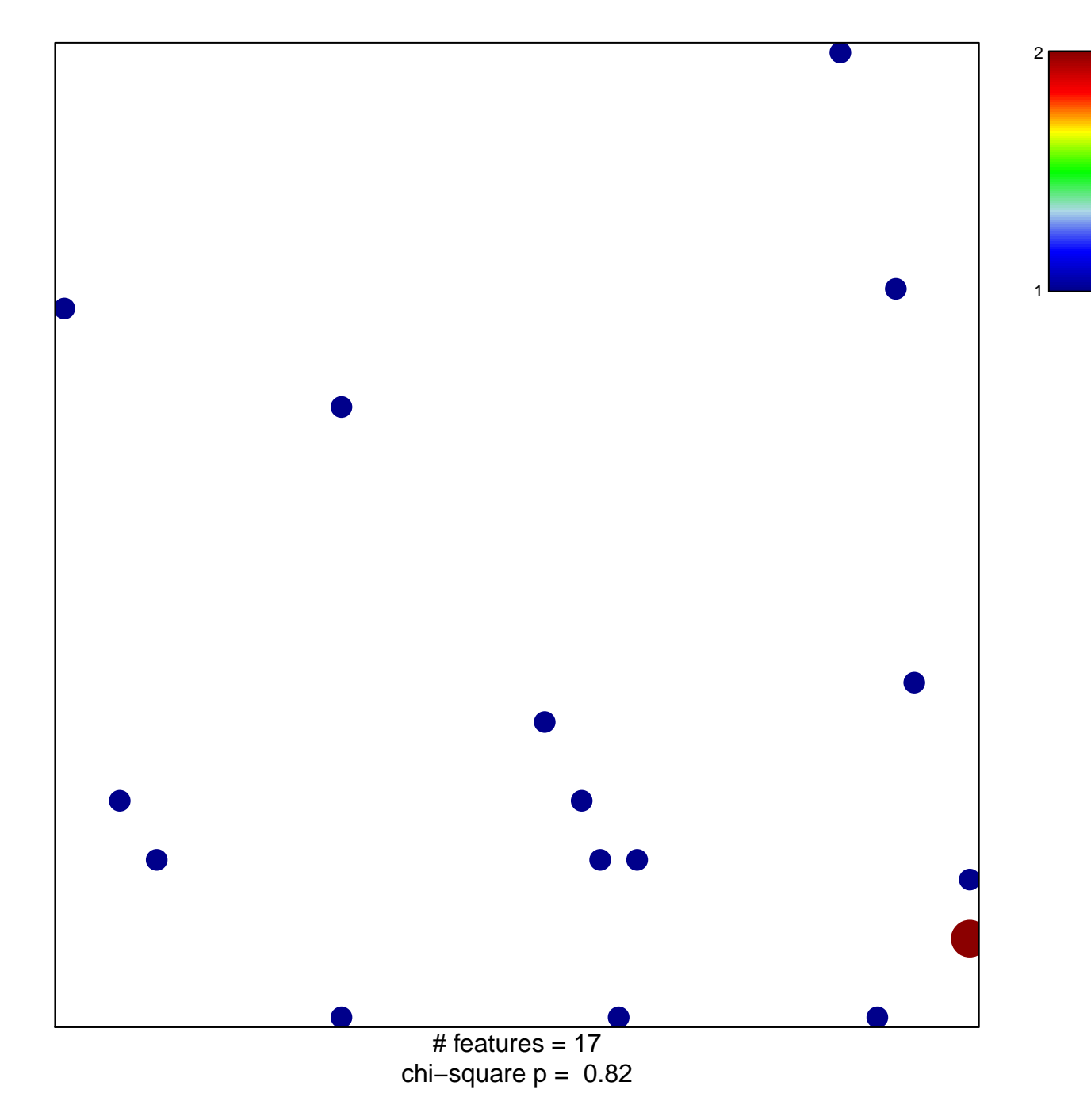

## **BIOCARTA\_PTEN\_PATHWAY**

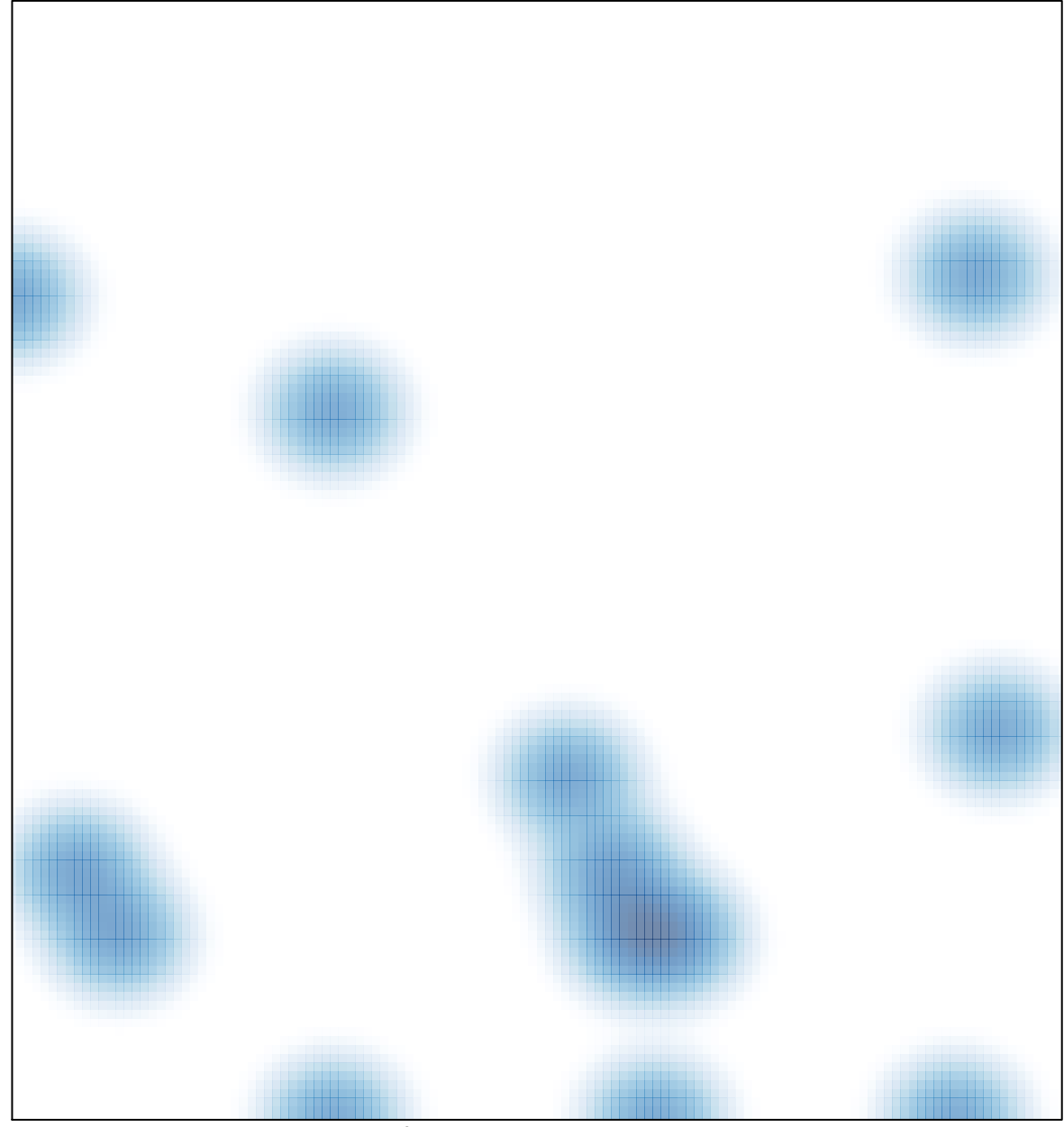

# features =  $17$ , max =  $2$